**Mywe Clipboard History Crack Free [32|64bit] 2022**

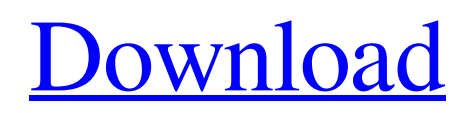

Mywe Clipboard History is a Windows software designed to help you store, organize and backup text easily. To enhance it further, the app enables you to display the log of copied entries, by showing a history viewer in your screen. Additionally, you can see the history list while typing, creating documents, or while

pasting into another app. Mywe Clipboard History Key Features: · All captured text is stored and organized in a user-defined folder · The captured text can be saved to a file or copied to another Windows application · You can paste captured text on the screen via hot key combinations · The history list can be displayed at the bottom of the screen while typing

· You can also bookmark the

copied items by dragging them onto a hot key or icon on your desktop · You can capture the text into a file by clicking on your location (eg. your favourite web page, email or contact) · You can import the captured text to a text editor of your choice Optimized for Windows  $10 \cdot$  This application has been optimized for Windows 10 and should work on any PC with Windows 8 or later. · If you

have Windows 8 or earlier, you can still use this application by installing the updated version Simple and Easy to use: · A simple and intuitive user interface makes it easy to use  $\cdot$  A concise list of features for each application, you can quickly find the desired setting Mywe Clipboard History is designed to store, organize and back up your text. The best feature is the log of

the copied text, which can be kept organized and conveniently accessed while at the computer. You can display the log while writing, creating documents, or while pasting into other applications. The application comes with many other useful features, such as: bookmarking, exporting, importing, and importing from a file or clipboard manager. Mywe Clipboard

History is designed to increase the speed of your work at the computer, by expanding the capability of the clipboard. The software can display a history log of items that were recently copied to clipboard and allows you to easily paste any of the entries in the desired location or text file. Expand clipboard and display the history of copied items Mywe Clipboard History allows you to

use certain hotkey combinations in order to prompt the clipboard history manager, then easily paste the desired entries in the file, editor, location of your choice. In other words, not only it can display the text/path

**Mywe Clipboard History Crack Download (Updated 2022)**

Mywe Clipboard History Crack is a reliable clipboard tool that will allow you to quickly paste

anything that was copied to the clipboard. The software will work using various operating systems, such as Windows, Linux, Mac. Mywe Clipboard History Full Crack Key Features: • Manage the clipboard history, consisting of files, folder paths, text, and everything else that was copied to the clipboard. The entries can be displayed in a grid, sorted by type. • Drag and drop the entries.

You can set a hot key or keyboard shortcut to easily drag and drop the entries from one place to the next. • Select multiple items, either consecutive or nonconsecutive, and paste them at once. • Create your own collection of all the items that you frequently use. You can choose from files, folders or text. • The software is extremely easy to use. Simply double-click on the icon

on the desktop, and you are ready to paste. • Use any hotkey to open the clipboard, display the items or see the settings menu. • The software can run in the background, so you can work on other applications without losing focus on the clipboard. • Use the mouse to grab and paste an entry, or even use the selection handles at the side. • Automatic and manual backup of the clipboard

history. The clipboard history can be backed up to a file or an external storage device. Mywe Clipboard History is a reliable clipboard tool that will allow you to quickly paste anything that was copied to the clipboard. The software will work using various operating systems, such as Windows, Linux, Mac. Mywe Clipboard History Key Features: • Manage the clipboard history,

consisting of files, folder paths, text, and everything else that was copied to the clipboard. The entries can be displayed in a grid, sorted by type. • Drag and drop the entries. You can set a hot key or keyboard shortcut to easily drag and drop the entries from one place to the next. • Select multiple items, either consecutive or non-consecutive, and paste them at once. • Create your own

collection of all the items that you frequently use. You can choose from files, folders or text. • The software is extremely easy to use. Simply double-click on the icon on the desktop, and you are ready to paste. • Use any hotkey to open the clipboard, display the items or see the settings menu. • The software can 09e8f5149f

Mywe Clipboard History is a clipboard manager with an extensive history log of every copy and paste operation. The software displays the copied text to allow you to preview the files with text in the clipboard and paste them to other locations. Key features: Display clipboard entries based on various criteria -

Hotkeys to access clipboard history - Extensive history log of every copy and paste operation - List of favorite items - Attach/open multiple files to email - Add favorites to file -

Generate and write a history log to file - Application Icon, Hotkeys, Shortcuts, Favorite items, Settings, Log of History System requirements: - Pentium 3, 4, Pentium 4, Athlon,

Athlon64, Pentium M/Centrino, Xeon, Core2, Core2 Duo, Core2 Duo/Pentium, Core2 Duo/Core2 Duo/Core2 Quad, Core2 Quad/Core2 Extreme, Core2 Extreme IntelliNotes Clipboard History v2.6.1 FREE edition is intended for a personal usage. IntelliNotes Clipboard History (v2.6.1) is a specialized clipboard manager with an extensive history log of every copy and paste

operation. The software displays the copied text to allow you to preview the files with text in the clipboard and paste them to other locations. Key features: - Display clipboard entries based on various criteria - Hotkeys to access clipboard history - Extensive history log of every copy and paste operation - List of favorite items - Attach/open multiple files to email - Add favorites to file -

Generate and write a history log to file - System Requirements: - Pentium 3, 4, Pentium 4, Athlon, Athlon64, Pentium M/Centrino, Xeon, Core2, Core2 Duo, Core2 Duo/Pentium, Core2 Duo/Core2 Duo/Core2 Quad, Core2 Quad/Core2 Extreme, Core2 Extreme Mywe Desktop Toolbar v1.3.1 FREE Edition is designed to expand the capability of your Mac by bringing different utilities into the same toolbar. This way, you can easily access tools that are associated with your task, such as a calculator, a notebook, a document, or any other tools you might need. Mywe Desktop Toolbar (v1.3.1) is designed to help you, as if you were a

**What's New in the Mywe Clipboard History?**

## Mywe Clipboard History is the perfect clipboard manager for

Windows. It allows you to expand and organize your clipboard history by displaying a list of past entries. After installation, you can use the application directly by creating a shortcut on the desktop or on the Start menu. The application displays the clipboard contents in an organized fashion, allowing you to access files and folders, text and paste the clipboard content right away.

While running, Mywe Clipboard History displays a colored strip at the top of the desktop. 19. Mywe Clipboard List 2.2 Mywe Clipboard List is an extension to Mywe Clipboard List that allows you to display the list of all clipboard entries on the desktop. As a free download, Mywe Clipboard List works with all versions of Mywe Clipboard List from 2.0 to 2.8, and supports

32/64-bit platforms. Mywe Clipboard List Description: Mywe Clipboard List is an easy to use and extremely fast clipboard management software that allows you to expand and organize your clipboard history. Available free of charge, the software allows you to display a list of items stored in the clipboard manager on your desktop. For each entry, the software displays its content in a

colorful strip that can be relocated to any corner of the desktop. Paste any of the entries in your favorites or text file Within a few seconds, you can paste any of the entries on your desktop by pressing the associated hotkey. A single mouse click of the mouse is enough to paste the desired entry, and it does not have to be placed at a specific location in order to get pasted. Mywe Clipboard List

supports multiple clipboard formats (text, file paths, HTML, Excel, JPEG, PNG, TIFF etc.). An additional icon is displayed at the beginning of the list, next to the entries, allowing you to save the selected entries in your favorite folder or create a new collection of them. The software supports the ability to import clipboard content from other clipboard managers and provides

an easy way to export data to other systems or applications. With the ability to save clipboard contents as favorites, you can easily access your stored data and paste it into the program of your choice. 20. Mywe Application Packager 1.2 Mywe Application Packager allows you to easily prepare applications (binaries) for distribution

A. Minimum System Requirements: 1. A good internet connection (LAN or Wi-Fi) 2. A computer with internet connection 3. A QuickTime® video player 4. A printer (e.g. HP LaserJet) 5. A portable device (e.g. HP iPAQ®, HP iPAQ® 635) 6. USB port (e.g. USB 2.0) 7. Printer driver (e.g. HP LaserJet <https://intense-falls-96298.herokuapp.com/lannwend.pdf>

<https://affiliatemarketingquestions.com/mwisoft-image-resizer-crack-activation-code/>

<https://nutrition-children.com/xbass-4000l-free-download-updated-2022/>

[https://letsgrowapple.com/connect/upload/files/2022/06/VqHEf1bgWLRaPZm6WeTO\\_08\\_f1ac00d89cdfdd5a8c4d040e650b](https://letsgrowapple.com/connect/upload/files/2022/06/VqHEf1bgWLRaPZm6WeTO_08_f1ac00d89cdfdd5a8c4d040e650bb39b_file.pdf) [b39b\\_file.pdf](https://letsgrowapple.com/connect/upload/files/2022/06/VqHEf1bgWLRaPZm6WeTO_08_f1ac00d89cdfdd5a8c4d040e650bb39b_file.pdf)

https://www.cheddrbox.com/upload/files/2022/06/ZdtWUkyRFadjOBrOYST1\_08\_01abeb8e1cf2c3f711c560a41313130f\_fil [e.pdf](https://www.cheddrbox.com/upload/files/2022/06/ZdtWUkyRFadjOBrQYST1_08_01abeb8e1cf2c3f711c560a41313130f_file.pdf)

<https://www.afaceripromo.ro/spamihilator-crack/>

<https://www.2tmstudios.com/cleancenter-crack-free-updated-4/>

<https://embeff.com/shakti-office-crack-keygen-for-lifetime-2022/>

<https://noorfana.com/koplayer-crack-win-mac/>

[https://evahno.com/upload/files/2022/06/kZsiKajH7Gf7S9h774nW\\_08\\_01abeb8e1cf2c3f711c560a41313130f\\_file.pdf](https://evahno.com/upload/files/2022/06/kZsiKajH7Gf7S9h774nW_08_01abeb8e1cf2c3f711c560a41313130f_file.pdf) <https://sleepy-badlands-69091.herokuapp.com/gleolo.pdf>

[http://www.ubom.com/upload/files/2022/06/2b5bcUPdeb9NaFPa3JBM\\_08\\_f1ac00d89cdfdd5a8c4d040e650bb39b\\_file.pdf](http://www.ubom.com/upload/files/2022/06/2b5bcUPdeb9NaFPa3JBM_08_f1ac00d89cdfdd5a8c4d040e650bb39b_file.pdf)

https://storage.googleapis.com/faceorkut.com/upload/files/2022/06/6FUOO3kAdWA5WOL1O2Zx\_08\_d9f3338b7e0e00dfc [01db62e67f6df8f\\_file.pdf](https://storage.googleapis.com/faceorkut.com/upload/files/2022/06/6FUOO3kAdWA5WOL1Q2Zx_08_d9f3338b7e0e00dfc01db62e67f6df8f_file.pdf)

<http://www.danielecagnazzo.com/?p=8334>

<https://murmuring-everglades-49858.herokuapp.com/felifea.pdf>

<https://www.2tmstudios.com/omasoft-crack-product-key-updated-2022-2/>

<https://newsandfly.com/airlines/asia/gulf-air/pdfdu-add-watermark-keygen-for-lifetime-for-pc/>

<https://sketcheny.com/2022/06/08/notebook-batteryinfo-1-2-0-21-crack-free-registration-code-3264bit-latest/>

[https://whatchats.com/upload/files/2022/06/9aS8SAN8DpRb6I8Xe5FC\\_08\\_01abeb8e1cf2c3f711c560a41313130f\\_file.pdf](https://whatchats.com/upload/files/2022/06/9aS8SAN8DpRb6I8Xe5FC_08_01abeb8e1cf2c3f711c560a41313130f_file.pdf) <https://marketstory360.com/news/13615/intelligent-shutdown-6-22-01-5862-free-3264bit-2022/>